#### Fuzzy Volatility Forecasts and Fuzzy Option Values

#### K. Thiagarajah Illinois State University, Normal, Illinois.

41st Actuarial Research Conference Montreal, Canada August 10-12, 2006

1 / 35

 $\Omega$ 

イロメ イ団メ イモメ イモメー 毛

#### Content

#### [Introduction](#page-2-0)

#### [Fuzzy Coefficient](#page-5-0)

[Some Definitions](#page-6-0) [Properties](#page-8-0) [Fuzzy Random Variable](#page-10-0)

#### [Class of Fuzzy Coefficient Volatility Models](#page-12-0)

[ARMA\(l,m\) Model with GARCH\(p,q\) Errors](#page-13-0) [FC-GARCH\(1,1\) Model](#page-17-0)

#### [Numerical Example](#page-20-0)

[Monthly Log Return of IBM Stock](#page-21-0) [UNCV and Kurtosis](#page-24-0) [Fuzzy Forecasts](#page-29-0) [Call Option](#page-31-0)

#### K ロ X K 個 X K 差 X K 差 X … 差  $2Q$

[Introduction](#page-2-0)

[Fuzzy Coefficient](#page-5-0) [Class of Fuzzy Coefficient Volatility Models](#page-12-0) [Numerical Example](#page-20-0)

# Introduction

<span id="page-2-0"></span>メロメメ 倒す メモメメモメー 毛  $299$ 

## **Volatility**

- $\blacktriangleright$  Important factor in Risk Management. Volatility modeling provides a simple approach to calculating Value at Risk (VaR) of financial position.
- $\blacktriangleright$  Important factor in Option Trading. Black-Scholes formula for European options - Conditional variance of log return of the underlying stock (volatility) plays an important role.
- $\triangleright$  Modeling the volatility of a time series can improve the efficiency in parameter estimation and the accuracy in forecat intervals.

### Characteristics of Volatility

Stock volatility is not directly observable. The characteristics that are commonly seen in asset returns:

- $\blacktriangleright$  Volatility clusters exist.
- $\blacktriangleright$  Volatility jumps are rare.
- $\triangleright$  Volatility varies within some fixed range.
- $\triangleright$  Volatility react differently to a big price increase/decrease.

 $\Omega$ 

イロン イ団ン イミン イミン 一番

[Some Definitions](#page-6-0) **[Properties](#page-8-0)** [Fuzzy Random Variable](#page-10-0)

# Preliminaries

<span id="page-5-0"></span>メロメメ 倒す メモメメモメー 毛  $2990$ 

[Some Definitions](#page-6-0) **[Properties](#page-8-0)** [Fuzzy Random Variable](#page-10-0)

#### Some definitions

Let A be a fuzzy subset of X. Then the support of A,  $S(A)$ , is

$$
S(A) = \{x \in X : \mu_A(x) > 0\}
$$

The height  $h(A)$  of A is

$$
h(A) = \sup_{x \in X} \mu_A(x)
$$

If  $h(A) = 1$ , then A is called a *normal* fuzzy set. The  $\alpha$ -cut (interval of confidence at level- $\alpha$ ) of the fuzzy set A

$$
A[\alpha] = \{x \in X : \mu_A(x) \ge \alpha\}, \ \alpha \in [0,1]
$$

<span id="page-6-0"></span> $\Omega$ 7 / 35

[Some Definitions](#page-6-0) **[Properties](#page-8-0)** [Fuzzy Random Variable](#page-10-0)

## Some definitions

A fuzzy number  $\overline{N}$  is a fuzzy subset of  $\Re$ : and

(i) the core of  $\bar{N}$  is non-empty;

(ii)  $\alpha$ -cuts of  $\bar{N}$  are all closed, bounded intervals,  $\alpha \in (0, 1]$ ; and (iii) the support of  $\overline{N}$  is bounded.

[Some Definitions](#page-6-0) **[Properties](#page-8-0)** [Fuzzy Random Variable](#page-10-0)

<span id="page-8-0"></span>9 / 35

**KOX KOX KEX KEX E YORA** 

#### **Properties**

**Extension Principle**: Any  $h : [a, b] \to \Re$  may be extended to  $H(\bar{X}) = \bar{Z}$  as follows

$$
\bar{Z}(z) = \sup_{x} \{ \bar{X}(z) | h(x) = z, a \le x \le b \}
$$

$$
z_1(\alpha) = \min \{ h(x) \mid x \in \bar{X}(\alpha) \}
$$
  

$$
z_2(\alpha) = \max \{ h(x) \mid x \in \bar{X}(\alpha) \}
$$

for  $0 \leq \alpha \leq 1$ .

[Some Definitions](#page-6-0) **[Properties](#page-8-0)** [Fuzzy Random Variable](#page-10-0)

#### **Properties**

Properties: Let  $\overline{A}$  and  $\overline{B}$  be two fuzzy numbers such that

$$
\bar{A}[\alpha] = [a_1(\alpha), a_2(\alpha)]
$$
  

$$
\bar{B}[\alpha] = [b_1(\alpha), b_2(\alpha)].
$$

Then, for all  $\alpha \in (0,1]$ , (a)  $\bar{C}[\alpha] = \bar{A}[\alpha] + \bar{B}[\alpha]$ (b)  $\bar{C}[\alpha] = \bar{A}[\alpha] - \bar{B}[\alpha]$ (c)  $\bar{C}[\alpha] = \bar{A}[\alpha].\bar{B}[\alpha]$ (d)  $\bar{C}[\alpha] = \frac{\bar{A}[\alpha]}{\bar{B}[\alpha]}$  $\frac{\overline{B[\alpha]}}{\overline{B[\alpha]}}$ ,

provided that zero does not belong to  $B[\alpha]$  for all  $\alpha \in (0,1]$ .

イロメ イ母 トイチ トイチャー

[Some Definitions](#page-6-0) [Properties](#page-8-0) [Fuzzy Random Variable](#page-10-0)

#### Mean, Variance and nth Moment

$$
\bar{X} \sim N(\bar{\mu}, \bar{\sigma}^2)
$$
  

$$
\bar{M}[\alpha] = \left\{ \int_{-\infty}^{\infty} x f(x; \mu, \sigma^2) dx \mid \mu \in \bar{\mu}[\alpha], \sigma^2 \in \bar{\sigma}^2[\alpha] \right\}
$$

$$
\bar{V}[\alpha] = \left\{ \int_{-\infty}^{\infty} (x - \mu)^2 f(x; \mu, \sigma^2) dx \mid \mu \in \bar{\mu}[\alpha], \sigma^2 \in \bar{\sigma}^2[\alpha] \right\}
$$

$$
\bar{E}(X-\mu)^n[\alpha] = \left\{ \int_{-\infty}^{\infty} (x-\mu)^n f(x;\mu,\sigma^2) dx \mid \mu \in \bar{\mu}[\alpha], \sigma^2 \in \bar{\sigma}^2[\alpha] \right\}
$$

<span id="page-10-0"></span>K ロ X K @ X K 할 X K 할 X (할 X ) 할 X 10 Q Q O 11 / 35

[Some Definitions](#page-6-0) **[Properties](#page-8-0)** [Fuzzy Random Variable](#page-10-0)

#### Kurtosis and Fuzzy Paramer

$$
\bar{K}[\alpha] = \frac{\bar{E}(X-\mu)^4 [\alpha]}{(\bar{V}[\alpha])^2}
$$
  
= 
$$
\frac{\left\{ \int_{-\infty}^{\infty} (x-\mu)^4 f(x;\mu,\sigma^2) dx \mid \mu \in \bar{\mu}[\alpha], \sigma^2 \in \bar{\sigma}^2[\alpha] \right\}}{\left\{ \left( \int_{-\infty}^{\infty} (x-\mu)^2 f(x;\mu,\sigma^2) dx \mid \mu \in \bar{\mu}[\alpha], \sigma^2 \in \bar{\sigma}^2[\alpha] \right)^2 \right\}}.
$$

Fuzzy Parameter: Place the confidence intervals, one on top of the other, to produce a triangular shaped fuzzy number  $\overline{\theta}$  whose  $\alpha$ -cuts are the confidence intervals.

$$
\overline{\theta}(\alpha) = [\theta_1(\alpha), \theta_2(\alpha)], \qquad 0 \leq \alpha \leq 1.
$$

[ARMA\(l,m\) Model with GARCH\(p,q\) Errors](#page-13-0) [FC-GARCH\(1,1\) Model](#page-17-0)

# Class of Volatility Models

<span id="page-12-0"></span>イロト イ団 トメ ミト メ ミト  $\equiv$  $299$ 

[ARMA\(l,m\) Model with GARCH\(p,q\) Errors](#page-13-0) [FC-GARCH\(1,1\) Model](#page-17-0)

## ARMA(l,m) with GARCH(p,q) Errors

$$
y_t - \bar{\mu} = \sum_{j=0}^{\infty} \bar{\psi}_j a_{t-j},
$$

where  $\overline{\psi}_j$ /s are such that  $\sum\limits^{\infty}_{-1}$ j=0  $\int_0^1$ 0  $(\psi_{j1}^2(\gamma)+\psi_{j2}^2(\gamma))\gamma$  d $\gamma<\infty$ .

The series  $\{a_t\}$  is a GARCH(p,q) process given by

<span id="page-13-0"></span>
$$
a_t = \sqrt{h_t} \epsilon_t,
$$
  
\n
$$
h_t = \omega + \sum_{i=1}^p \bar{\varphi}_i a_{t-i}^2 + \sum_{j=1}^q \bar{\beta}_j h_{t-j}
$$

with mean zero, variance  $\bar{\sigma}_\textsf{a}^2$  and kurtosis  $\mathcal{K}^{(\textsf{a})}.$ 

[ARMA\(l,m\) Model with GARCH\(p,q\) Errors](#page-13-0) [FC-GARCH\(1,1\) Model](#page-17-0)

## ARMA(l,m) with GARCH(p,q) Errors

Let  $u_t = a_t^2 - h_t$  and  $\sigma_u^2 = \text{Var}(u_t)$ , then

$$
a_t^2 - u_t = \bar{\omega} + \sum_{i=1}^p \bar{\varphi}_i a_{t-i}^2 + \sum_{j=1}^q \bar{\beta}_j h_{t-j},
$$
  

$$
\left[1 - \sum_{i=1}^p \bar{\varphi}_i B^i - \sum_{j=1}^q \bar{\beta}_j B^j\right] a_t^2 = \bar{\omega} - \sum_{j=1}^q \bar{\beta}_j B^j u_i,
$$
  

$$
\Phi(B) a_t^2 = \bar{\omega} + \beta(B) u_t,
$$
  

$$
a_t^2 = \bar{\omega} + \sum_{i=1}^r \overline{\Psi}_i u_{t-i},
$$

where,  $\Phi(B)=1-\sum\limits_{}^r$ q  $\overline{\Phi}_i B^i \,\, , \,\, \overline{\Phi}_i = (\bar{\varphi}_i + \bar{\beta}_i) \,\, , \,\, \beta(B) = 1 - \sum^i \, .$  $\bar{\beta}_j B^j$  and  $i=1$  $j=1$  $r = \max(p, q)$ . **KOX KOX KEX KEX E YORA** 15 / 35

ARMA(I.m) Model with GARCH(p.q) Errors [FC-GARCH\(1,1\) Model](#page-17-0)

## Stationary Assumptions

(1) all the zeroes of the polynomial  $\Phi(B)$  lie outside of the unit circle. (This assumption ensures that  $u_t$ 's are uncorrelated with zero mean and finite variance).

(2)  $\sum_{n=1}^{\infty}$  $i=0$  $\int_0^1$ 0  $(\overline{\Psi}_{i}^{2})$  $\frac{2}{i1}(\gamma)+\overline{\Psi}^2_{i2}$  $\tilde{f}_{i2}(\gamma) \gamma$   $d\gamma < \infty$ , where  $\Psi(B)$   $\Phi(B) = \beta(B)$  with  $\Psi(B) = \sum_{i=0}^{\infty} \overline{\Psi}_i B^i$ .

We can show that Var(y<sub>t</sub>) =  $\bar{\sigma}_{a}^{2} \sum_{n=1}^{\infty}$  $j=0$  $\overline{\psi}^2_i$  $j$ , where  $\bar{\sigma}_{\bm{a}}^{2} = \frac{\bar{\omega}}{J}$  $\frac{r}{1-\sum}$  $i=1$  $\bar{\Phi_i}$ .

イロト (個) (量) (量) (量) = 割 のQの

[ARMA\(l,m\) Model with GARCH\(p,q\) Errors](#page-13-0) [FC-GARCH\(1,1\) Model](#page-17-0)

## Kurtosis of  $\{y_t\}$  and Forecast Error

$$
K^{(y)} = \frac{K^{(a)}\left[\sum\limits_{j=0}^{\infty} \overline{\psi}_j^4\right] + 6\sum\limits_{i < j}^{\infty} \overline{\psi}_i^2 \overline{\psi}_j^2}{\left(\sum\limits_{j=0}^{\infty} \overline{\psi}_j^2\right)^2}, \text{ provided } \sum_{j=0}^{\infty} \overline{\psi}_j^4 < \infty, \text{ where}
$$
\n
$$
K^{(a)} = \frac{E(\epsilon_t^4)}{E(\epsilon_t^4) - [E(\epsilon_t^4) - 1] \sum\limits_{j=0}^{\infty} \overline{\Psi}_j^2}.
$$

Let  $y_n(l)$  be the *l*-steps ahead forecast of  $y_{n+l}$ . Then  $E[y_{n+l} - y_n(l)]^2 = \frac{\bar{\omega}}{1 - \bar{\omega}}$  $1 - \Phi_1 - \Phi_2 - \ldots \Phi_r$  $\sum_{ }^{ }$  $j=0$  $\overline{\psi}^2_i$ j .

**KOX KOX KEX KEX E YORA** 

[ARMA\(l,m\) Model with GARCH\(p,q\) Errors](#page-13-0) [FC-GARCH\(1,1\) Model](#page-17-0)

## FC-GARCH(1,1) Model

The classical GARCH(1,1) model takes the form

$$
y_t = \mu + a_t, \quad a_t = \sqrt{h_t} \epsilon_t,
$$
  

$$
h_t = \omega + \varphi a_{t-1}^2 + \beta h_{t-1},
$$

where  $E(\epsilon_t)=0$ ,  $Var(\epsilon_t)=1$ ,  $E(\epsilon_t^4)=K^{(\epsilon)}+3$ .  $K^{(\epsilon)}$  is the excess kurtosis of  $\epsilon_t$ .

$$
Var(a_t) = E(h_t) = \frac{\omega}{1 - \varphi - \beta}; \qquad E(a_t^4) = (K^{(\epsilon)} + 3)E(h_t^2)
$$

$$
E(h_t^2) = \frac{\omega^2(1 + \varphi + \beta)}{(1 - \varphi - \beta)[1 - \varphi^2(K^{(\epsilon)} + 2) - (\varphi + \beta)^2]}
$$

<span id="page-17-0"></span> $\Omega$ 18 / 35

[ARMA\(l,m\) Model with GARCH\(p,q\) Errors](#page-13-0) [FC-GARCH\(1,1\) Model](#page-17-0)

## Kurtosis of GARCH(1,1) Model

Kurtosis of  $\{a_t\}$ :

$$
\mathcal{K}^{(a)} = \frac{E(a_t^4)}{[E(a_t^2)]^2} = \frac{(\mathcal{K}^{(\epsilon)} + 3)[1 - (\varphi + \beta)^2]}{1 - 2\varphi^2 - (\varphi + \beta)^2 - \mathcal{K}^{(\epsilon)}\varphi^2}.
$$

When  $\epsilon_t$  is normally distributed  $\mathcal{K}^{(\epsilon)}$ =0.

$$
\mathsf{K}^{(a)} \;\; = \;\; \frac{3[1-(\varphi+\beta)^2]}{1-2\varphi^2-(\varphi+\beta)^2}.
$$

With fuzzy Coefficients,

$$
\bar{K}^{(a)} = \frac{3[1-(\bar{\varphi}+\bar{\beta})^2]}{1-2\bar{\varphi}^2-(\bar{\varphi}+\bar{\beta})^2}.
$$

[ARMA\(l,m\) Model with GARCH\(p,q\) Errors](#page-13-0) [FC-GARCH\(1,1\) Model](#page-17-0)

## UNCV and Forecast

With fuzzy Coefficients, the UNC variance of  $\{a_t\}$  is  $E(\bar{h}_t) = E(\bar{\sigma}_t^2) = \frac{\bar{\omega}}{1 - \bar{\sigma}_t^2}$  $\frac{a}{1-\bar{\varphi}-\bar{\beta}}$ . At the forecast origin n, the one-step ahead volatility forecast is given by

$$
\bar{\sigma}_n^2(1)[\alpha] = \bar{\omega} + \bar{\varphi}\bar{a}_n^2 + \bar{\beta}\bar{\sigma}_n^2
$$

The  $\ell$ -step ahead volatility forecast is

$$
\bar{\sigma}_n^2(\ell)[\alpha] = \bar{\omega} + (\bar{\varphi} + \bar{\beta})\bar{\sigma}_n^2(\ell - 1), \quad \ell > 1
$$

The starting value of  $\sigma_0^2$  is set to zero or  $E(\sigma_t^2)$ .

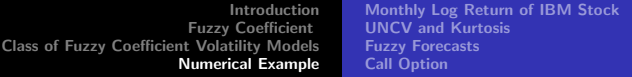

# Numerical Example

<span id="page-20-0"></span>メロメメ 倒す メモメメモメー 毛  $299$ 

[Monthly Log Return of IBM Stock](#page-21-0) [UNCV and Kurtosis](#page-24-0) [Fuzzy Forecasts](#page-29-0) [Call Option](#page-31-0)

### Monthly Log Return of IBM Stock

#### <span id="page-21-0"></span>Figure: 1

#### Monthly Log Return of IBM Stock January 1926- December 1997

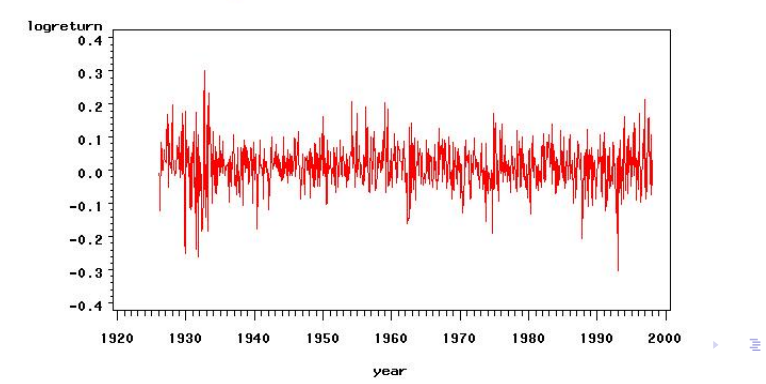

[Monthly Log Return of IBM Stock](#page-21-0) [UNCV and Kurtosis](#page-24-0) [Fuzzy Forecasts](#page-29-0) [Call Option](#page-31-0)

23 / 35

 $\Omega$ 

イロメ イ部メ イヨメ イヨメー

## Monthly Log Return of IBM Stock

Monthly Log Returns of IBM Stock - Fitted GARCH(1,1) model. Assume  $\varepsilon_t$  are i.i.d standard normal.

- $\blacktriangleright$  Fuzzy Parameters.
- $\blacktriangleright$  Fuzzy UC variance.
- $\blacktriangleright$  Fuzzy kurtosis
- $\blacktriangleright$  Fuzzy Forecast.
- ▶ Fuzzy Call Option Value.

[Monthly Log Return of IBM Stock](#page-21-0) [UNCV and Kurtosis](#page-24-0) [Fuzzy Forecasts](#page-29-0) [Call Option](#page-31-0)

#### Parameter Estimators

Monthly Log Returns of IBM Stock - Fitted GARCH(1,1) model. Assume  $\varepsilon_t$  are i.i.d standard normal.

$$
y_t = \mu + a_t, \quad a_t = \sigma_t \varepsilon_t
$$
  
\n
$$
h_t = \sigma_t^2 = \omega + \varphi a_{t-1}^2 + \beta \sigma_{t-1}^2
$$
  
\n
$$
\widehat{\mu} = 0.0130(0.0023)
$$
  
\n
$$
\widehat{\omega} = 0.00035(0.00011)
$$
  
\n
$$
\widehat{\varphi} = 0.0999(0.0214)
$$
  
\n
$$
\widehat{\beta} = 0.8187(0.0422)
$$

メロメ イ団メ メモメ メモメー 毛

[Monthly Log Return of IBM Stock](#page-21-0) [UNCV and Kurtosis](#page-24-0) [Fuzzy Forecasts](#page-29-0) [Call Option](#page-31-0)

#### UNC Variance and Kurtosis

$$
E(h_t) = E(\sigma_t^2) = \frac{\hat{\omega}}{1 - \hat{\varphi} - \hat{\beta}} = \frac{0.00035}{1 - 0.0999 - 0.8187} = 0.0043
$$

$$
K^{(a)} = \frac{3[1 - (\hat{\varphi} + \hat{\beta})^2]}{1 - 2\hat{\varphi}^2 - (\hat{\varphi} + \hat{\beta})^2}
$$
  
= 
$$
\frac{3[1 - (0.0999 + 0.8187)^2]}{1 - 2(0.0999)^2 - (0.0999 + 0.8187)^2} = 3.4396
$$

<span id="page-24-0"></span> $2990$ 25 / 35

メロメメ 倒す メモメメモメー 毛

[Monthly Log Return of IBM Stock](#page-21-0) [UNCV and Kurtosis](#page-24-0) [Fuzzy Forecasts](#page-29-0) [Call Option](#page-31-0)

### Fuzzy Estimation

Fuzzy Coefficients with their  $\alpha$ -cuts:

$$
\overline{\omega} \;\; = \;\; [\omega_1(\alpha), \omega_2(\alpha)] = \Big[ 0.00035 - Z_{\frac{\alpha}{2}}^*(0.00011), \; 0.00035 + Z_{\frac{\alpha}{2}}^*(0.00011) \Big]
$$

$$
\overline{\varphi} \;\; = \;\; [\varphi_1(\alpha),\varphi_2(\alpha)] = \left[ 0.0999 - Z_{\tfrac{\alpha}{2}}^*(0.0214), \; 0.0999 + Z_{\tfrac{\alpha}{2}}^*(0.0214) \right]
$$

$$
\overline{\beta} = [\beta_1(\alpha), \beta_2(\alpha)] = [0.8187 - Z_{\frac{\alpha}{2}}^*(0.0422), 0.8187 + Z_{\frac{\alpha}{2}}^*(0.0422)]
$$

イロト イ団 トメ ミト メ ミト  $\equiv$  $2Q$ 

[Monthly Log Return of IBM Stock](#page-21-0) [UNCV and Kurtosis](#page-24-0) [Fuzzy Forecasts](#page-29-0) [Call Option](#page-31-0)

#### Fuzzy UNC Variance and Kurtosis

$$
E[\bar{h}_t] = [E(h_{t,1}), E(h_{t,2})] = \left[\frac{\omega_1(\alpha)}{1 - \varphi_1(\alpha) - \beta_1(\alpha)}, \frac{\omega_2(\alpha)}{1 - \varphi_2(\alpha) - \beta_2(\alpha)}\right]
$$

$$
\overline{\mathcal{K}}^{(a)} = [\mathcal{K}_1^{(a)}(\alpha), \mathcal{K}_2^{(a)}(\alpha)]
$$
  
= 
$$
\left[ \frac{3[1 - (\varphi_1(\alpha) + \beta_1(\alpha))^2]}{1 - 2\varphi_1^2(\alpha) - (\varphi_1(\alpha) + \beta_1(\alpha))^2}, \frac{3[1 - (\varphi_2(\alpha) + \beta_2(\alpha))^2]}{1 - 2\varphi_2^2(\alpha) - (\varphi_2(\alpha) + \beta_2(\alpha))^2} \right].
$$

メロメメ 倒す メモメメモメー 毛  $OQ$ 27 / 35

.

[Monthly Log Return of IBM Stock](#page-21-0) [UNCV and Kurtosis](#page-24-0) [Fuzzy Forecasts](#page-29-0) [Call Option](#page-31-0)

### Fuzzy UNC Variance

#### Figure: 2 FUZZY UNCONDITIONAL VARIANCE: IBM Stock - GARCH (1,1) Model

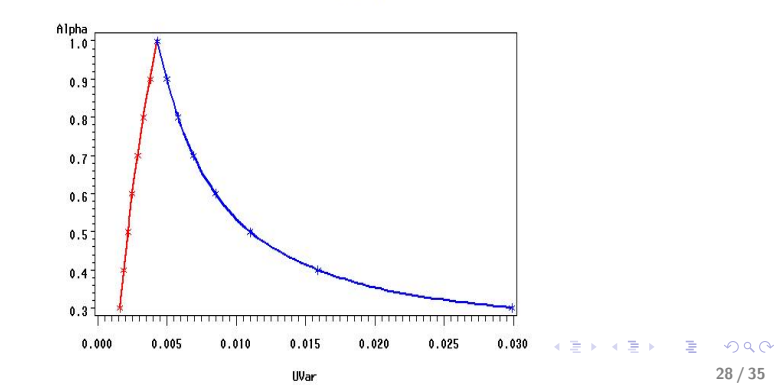

[Monthly Log Return of IBM Stock](#page-21-0) [UNCV and Kurtosis](#page-24-0) [Fuzzy Forecasts](#page-29-0) [Call Option](#page-31-0)

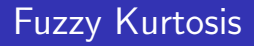

#### Figure: 1

#### FUZZY KURTOSIS OF GARCH(1,1) MODEL: Monthly log returns of IBM Stock

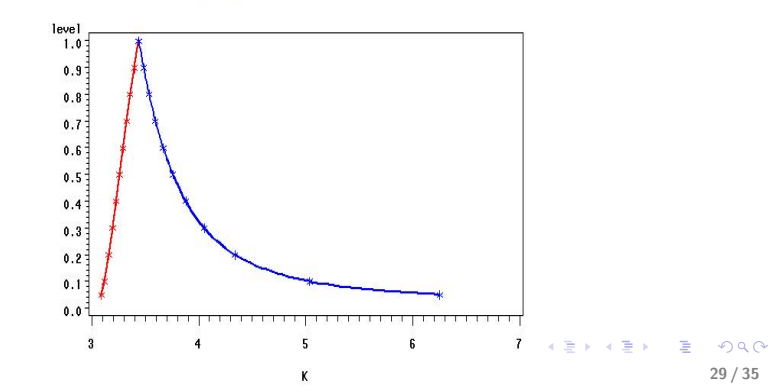

[Monthly Log Return of IBM Stock](#page-21-0) [UNCV and Kurtosis](#page-24-0) [Fuzzy Forecasts](#page-29-0) [Call Option](#page-31-0)

#### Fuzzy Forecast

At the forecast origin n, the one-step ahead volatility forecast is given by

$$
\sigma_n^2(1) = \omega + \varphi a_n^2 + \beta \sigma_n^2
$$
  
= 0.00035 + 0.0999(0.00342) + 0.8187(0.00569)  
= 0.00535

With the fuzzy coefficients,

$$
\bar{\sigma}_n^2(1)[\alpha] = \bar{\omega} + \bar{\varphi}\bar{a}_n^2 + \bar{\beta}\bar{\sigma}_n^2
$$
  
= 
$$
[\bar{\omega}_1(\alpha) + \bar{\varphi}_1(\alpha)\bar{a}_n^2 + \bar{\beta}_1\bar{\sigma}_n^2, \quad \bar{\omega}_2(\alpha) + \bar{\varphi}_2(\alpha)\bar{a}_n^2 + \bar{\beta}_2\bar{\sigma}_n^2].
$$

<span id="page-29-0"></span>イロメ イ団メ イモメ イモメー 重  $200$ 30 / 35

[Introduction](#page-2-0) [Fuzzy Coefficient](#page-5-0) [Class of Fuzzy Coefficient Volatility Models](#page-12-0) [Numerical Example](#page-20-0) [Monthly Log Return of IBM Stock](#page-21-0) [UNCV and Kurtosis](#page-24-0) [Fuzzy Forecasts](#page-29-0) [Call Option](#page-31-0)

#### Figure: 3

#### FUZZY FORECAST OF GARCH(1,1) MODEL Monthly Log Return of IBM Stock

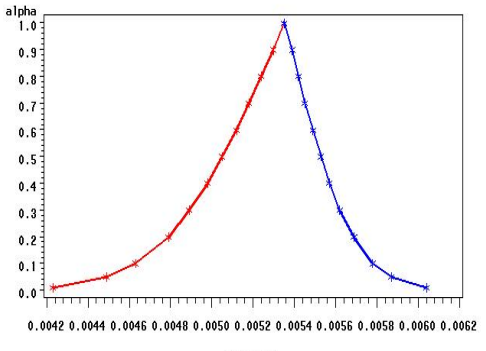

forecast

[Monthly Log Return of IBM Stock](#page-21-0) [UNCV and Kurtosis](#page-24-0) [Fuzzy Forecasts](#page-29-0) [Call Option](#page-31-0)

#### Black-Scholes Formula

European Call Option Value:

$$
C = S_0 N \left( \frac{\log(\frac{S_0}{X}) + (r + \frac{\sigma^2}{2})T}{\sigma \sqrt{T}} \right) - X e^{-rT} N \left( \frac{\log(\frac{S_0}{X}) + (r - \frac{\sigma^2}{2})T}{\sigma \sqrt{T}} \right)
$$

where

$$
N(t) = \frac{1}{\sqrt{2\pi}} \int_{-\infty}^{t} e^{-\frac{Z^2}{2}} dz.
$$

<span id="page-31-0"></span>イロメ イ団メ イミメ イモメー 毛  $\Omega$ 

[Monthly Log Return of IBM Stock](#page-21-0) [UNCV and Kurtosis](#page-24-0) [Fuzzy Forecasts](#page-29-0) [Call Option](#page-31-0)

### Fuzzy Call Option Values

The  $\alpha$  - cuts of call option value:

$$
\overline{C}(\alpha) = [C_1(\alpha), C_2(\alpha)]
$$
  

$$
C_1(\alpha) = Min \{ S_0 N(d1) - X e^{-rT} N(d2) | \sigma \in \overline{\sigma}[\alpha] \}
$$

and

$$
C_2(\alpha) = Max \left\{ S_0 N(d1) - X e^{-rT} N(d2) | \sigma \in \bar{\sigma}[\alpha] \right\}
$$

where

$$
d1 = \left(\frac{\log(\frac{S_0}{X}) + (r + \frac{\sigma^2}{2})T}{\sigma\sqrt{T}}\right), \ \sigma \in \bar{\sigma}[\alpha]
$$
  

$$
d2 = \left(\frac{\log(\frac{S_0}{X}) + (r - \frac{\sigma^2}{2})T}{\sigma\sqrt{T}}\right), \ \sigma \in \bar{\sigma}[\alpha].
$$

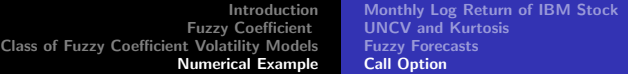

Figure: 4

#### **FUZZY CALL OPTION VALUES:** IBM Stock - GARCH (1,1) Model

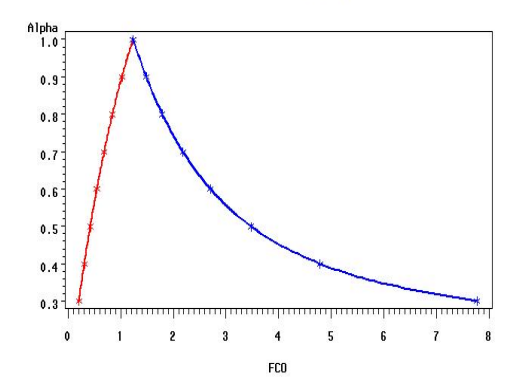

 $(S = 80, X = 90, r = 0.08, and T = 3 months)$ 

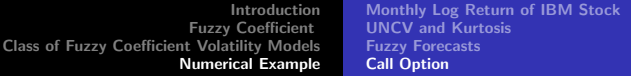

# Thank you for your attention!